### ORACLE

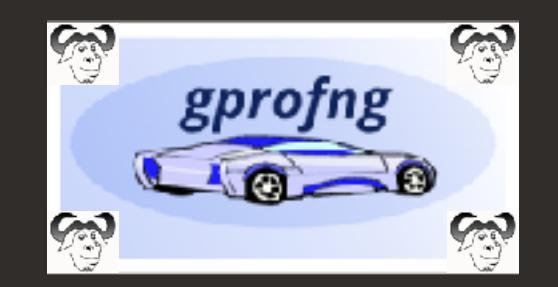

# **gprofng: The Next Generation GNU Profiling Tool**

**Ruud van der Pas**, Vladimir Mezentsev, Kurt Goebel

Oracle Linux Toolchain Team Oracle Linux Engineering and Virtualization **PPoPP Conference - BID Workshop January 25, 2023**

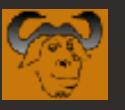

### **Outline**

- History and Status
- A Brief Overview of gprofng
- A Demo How to Make Your First Profile
- A Sneak Preview of the GUI
- Future Directions
- Q and A

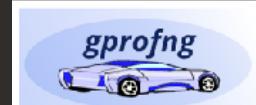

gprofng  $10-$ 

**2**

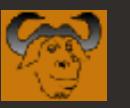

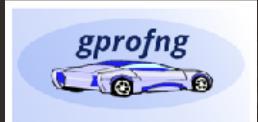

## **A Very Brief History of gprofng/1**

- The Oracle Developer Studio Performance Analyzer was developed for 20+ years
	- Many internal and external users with real-world applications
	- Focus on the SPARC processor, Studio compilers, and Solaris operating system
	- Support for x86 Linux for 10+ years
- This profiling tool served as a basis for gprofng

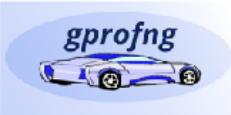

**3**

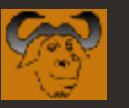

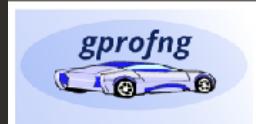

## **A Very Brief History of gprofng/2**

# **The current gprofng project:**

- Created a standalone version on Linux
- Adapted the source code to the GNU Coding Standards
- Adapted the build process to be compliant with other binutils components
- Added the port to Arm (aarch64)
- Fixed several bugs
- Completely redesigned the User Interface (UI)

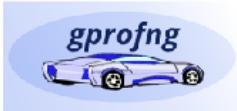

**4**

 $\bullet$  …

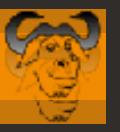

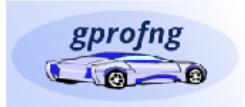

### August 11, 2021 - Submitted to binutils@sourceware.org for Review

# [PATCH] gprofng: a new GNU profiler

### Vladimir Mezentsey yladimir.mezentsey@oracle.com Wed Aug 11 21:10:35 GMT 2021

### [PATCH] gprofing: a new GNU profiler

### Vindimir Mezentsey vindimir neacttseydlomoje.com. Well Aug. 11 21:10:25 GMT 2021

- · Provious message (by thread): (BISCV) BISC-V GNU Techhain B workly Synose call (New 12,2021)
- · Next message (by threath: IEATCET pps:fap: a new CIVI profiler
- · Messages sorted by: [date] [thread] [tabject] [tabbon]

### Hi peoplat

In this submission we are contribution a new predicer to the GAS binner. utilities, called sprefag (for OM profiler) mest generation).

### Mhy a new profiler? --------------

the unu profiler, spref, works well enturgh in many cases, scwewer, in homen't mord well and it is not that wery well saited for profiling modem neworld entitiestimes. ReasonDes of its limitations are Seuk of support for profiling multithreaded programs, and shared ebjects. Both ans ukiqaitsas sovadara.

Main characteristies of gooding ---------------------------------

uppofing supports prediling C. Ctt and Jawa programs. Unlike the old quot, it doesn't require to build annotated versions of the programs. Profiling "producties" binaries should work just fine.

Amother discinguishing feature of gunofing is the suggest for vanious filters that allow the user to easily drill deeper into an area of interest.

the profiler is commanded theough a driver program called 'gprofing'. ihis driver supports the following sub-commands:

gatonfy collect app EEBOVTADED

This suns EXECUTABLE and collects application performance data.

governg diaptay nest EDERISSNY

ihim cano a client commencilies intendence that provides soccess to the collected performance data stored in the experiment directory.

gpending display hum: EEPERIPERT

This panacatos an BTML report from the collected performance data. stored in the experiment disertory.

SIES-TRANS von vedenit unterste

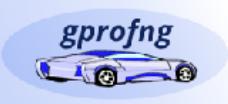

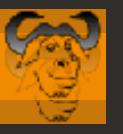

### **March 9, 2022 - Approval to Merge into the Mainline!**

### [PATCH V4] gprofng: a new GNU profiler

Nick Clifton nicke@redhat.com Wed Mar 9 16:36:22 GMT 2022

Previous message (by thread): [PATCH V4] gprofing: a new GNU profiler seessage (by thread): [PATCH V4] gprofile: a new GNU profiler *"I think this branch is ready* **B-by:** [date ] [thread ] [subject ] [suthor ]

*for merging into the mainline"*natter. Do you want to merge that branch into the sourceware nainline in a way that preserves your commit history ? If so, is there a git command that can achieve this ? Alternatively do you have a set of patches that I can just apply to the mainline sources 7 Or maybe patches for the generic code, plus a blanket inport of the gprofng/ directory from the gprofng-v4-2 branch ?

Cheers

Nick

### git://sourceware.org / binutils-gdb.git / tree

- adb

- gdbserver

- gnulib

**CDEQ** 

oorotn

- gold

- gdbsupport

summary I shortlog I log I commit I commitdiff I tree

### *Many thanks to our reviewers!*

**…**

**…**

 $d$ rwxr-xr-x drwxr-xr-x drwxr-xr-x  $d$ rwxr-xr-x drwxr-xr-x  $d$ rwxr-xr-x drwxr-xr-x

tree I history tree I history tree I history tree I history tree I history tree I history tree I history

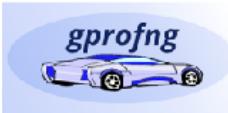

gprofng  $10^{-1}$ 

**6**

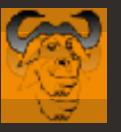

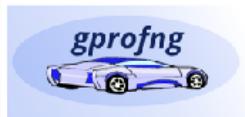

### August 5, 2022 - GNU binutils 2.39 has been released!

### **GNU Binutils 2.39 Released**

Nick Clifton nickc@redhat.com Fri Aug 5 12:58:16 GMT 2022

- Previous message (by thread): [PATCH 12/12] x86: shorten certain template names
- Next message (by thread): 2.39 branch is open for business
- Messages sorted by: [date ] [thread ] [subject ] [author]

### Hi Everyone,

We are pleased to announce that version 2.39 of the GNU Binutils project sources have been released and are now available for download at:

### https://tm.gnu.org/gnu/binutils https://sourcevare.org/mei屏頂側面iameimal

sha256 checksuns:

da24a84fef220102dd24042df06fdea851c2614a5377f86effa28f33b7b16148 d677fd7b597c8dcb85030233deac4296034df92d548b2c1e412023f16495436d  $dl$ 2ea6f239flffe3533eallad6e224ffcb89eb5d0lbbea589e9158780fallfl0 465blf87elcc3c724864087e26d2de736dd08bfe4d1761e7f7681665e63ee244 5ab5166B874d8533201b8edd2edb5e5d81d588205c6da300c8919bd7cf8664e8 bd252be26a70822c055c89390206d16d5704416094da8d24fd72efbab7e20005 645c25f563b8adc0a81dbd6a41cffbf4d37083a382e02d5d3df4f65c09516d00 1b63c8b51f3e7762bdcd51985deff1e66249b5cda0e849ef960ce1495320c932

binutils-2.39.tar.bz2 binutils-2.39.tar.bz2.sig  $binutile-2.39.tar.qz$ binutils-2.39.tar.g2.sig binutils-2.39.tar.lz binutils-2.39.tar.lz.sig binutils-2.39.tar.xz binutils-2.39.tar.xz.sig

This release contains numerous bug fixes, and also the following new features:

"We are pleased to announce that version 2.39 of the GNU Binutils project sources have been released and are now available for download at:"

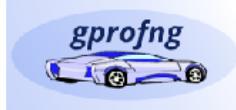

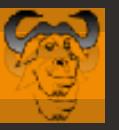

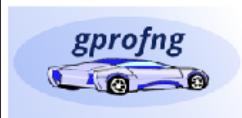

## And ... for the first time, gprofng was included!

# **GNU Binutils**

### The GNU Binutils are a collection of binary tools. The main ones are:

- Id the GNU linker.
- as the GNU assembler.
- gold a new, faster, ELF only linker.

### But they also include:

- addr2line Converts addresses into filenamy and the numbers.
- ar A utility for creating, modifying and a acting from archives.
- c++filt Filter to demangle encoded  $C$  symbols.
- dlltool Creates files for building a using DLLs.
- elfedit Allows alteration of ELL format files.
- · gprof Displays profiling information.
- gprofng Collects and displays application performance data.
- . Infimeony Converts object code into an NLM.
- $\cdot$  nm Lists symbols from object files.
- · objcopy Copies and translates object files.
- · objdump Displays information from object files.
- ranlib Generates an index to the contents of an archive.
- readelf Displays information from any ELF format object file.
- size Lists the section sizes of an object or archive file.
- strings Lists printable strings from files.
- strip Discards symbols.
- windme A Windows compatible message compiler.
- windres A compiler for Windows resource files.

### **The binutils Home Page:** https://www.gnu.org/software/binutils/

### gprofng - Collects and displays application performance data.

### **Hyperlink to the gprofng Wiki**

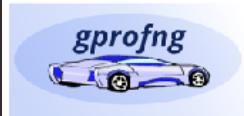

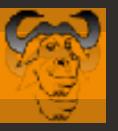

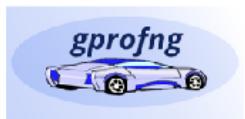

### **The gprofng Wiki on sourceware.org**

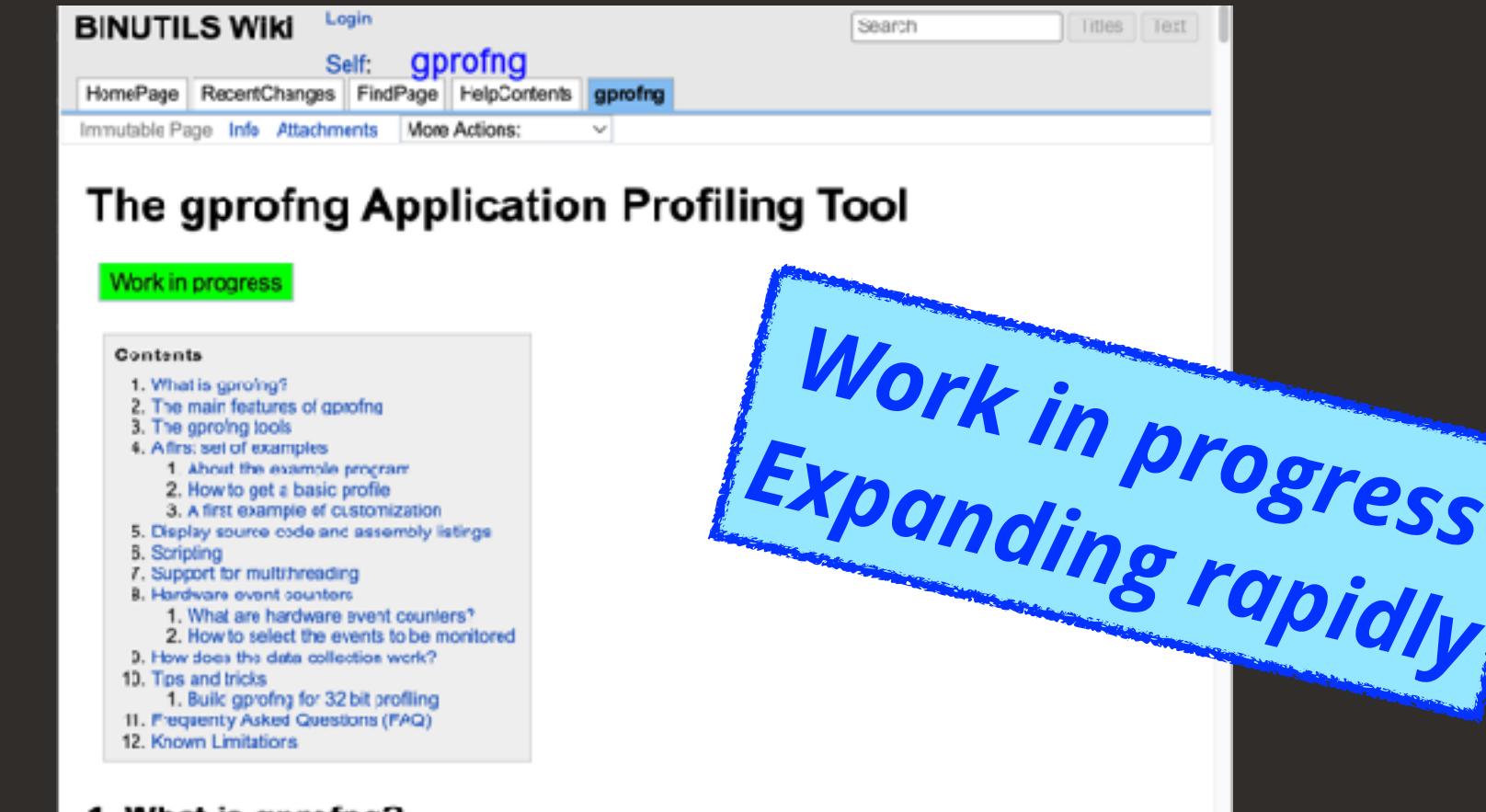

### 1. What is gprofng?

Gorofng is a next generation application profiling tool. It supports the profiling of programs written in C, C++, Java, or Scala running on systems using processors from Intel, AMD, or Arm. The extent of the support is processor dependent, but the basic views are always available.

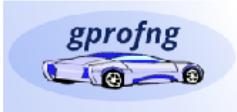

**9**

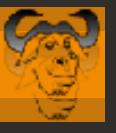

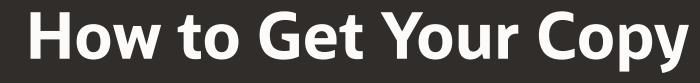

# **The binutils Home Page:** https://www.gnu.org/software/binutils/

### **Obtaining binutils**

The latest release of GNU binutils is 2.40. The various NEWS files (binutils, gas and [d] have details of what has changed in this release.

See the SOFTWARE page for information on obtaining releases of GNU binutils and other GNU software. The current release can be downloaded from http://ftp.gnu.org/gnu/binutils

If you plan to do active work on GNU binutils, you can access the development source tree by anonymous git:

git clone https://sourceware.org/git/binutils-gdb.git

Alternatively, you can use the gitweb interface, or the source snapshots, available as compressed tar files via anonymous FTP from ftp://sourceware.org/pub/binutils/snapshots.

### **Bug reports**

There is a bug-tracking system at http://sourceware.org/bugzilla/.

**Mailing lists** 

There are three binutils mailing lists:

bug-binutils@gnu.org (archives)

For reporting bugs. binutils@sourceware.org (archives)

For discussing binutils issues.

binutils-evs (archives)

### **Product: binutils Component: gprofng**

### Also, working on getting approval for the release of RPMs for OL8 and OL9

A read-only mailing list containing the notes from checkins to the binutils git repository. (This list has an odd name for historical reasons.)

To subscribe to the binutilises our oeware, orginaling list, see the binutils mailing list page.

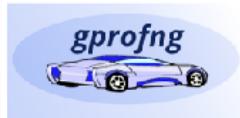

gprofng  $10^{-1}$ 

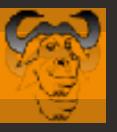

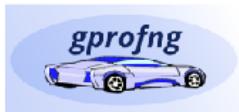

### **More Information on gprofng**

Linux Toolchain & Tracing

# **https://www.Tooldanin &Tracle.com/linux/post/**<br>gprofng: The Next Generation GNU Profiling Tool eration-gnu-profiling **gprofng-the-next-generation-gnu-profiling-tool**

January 26, 2023 | 10 minute read

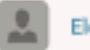

Elena Zannoni

This blog entry was contributed by: Ruud van der Pas, Kurt Goebel, Vladimir Mezentsev. They work in the Oracle Linux Toolchain Team and are involved with gprofng on a daily basis.

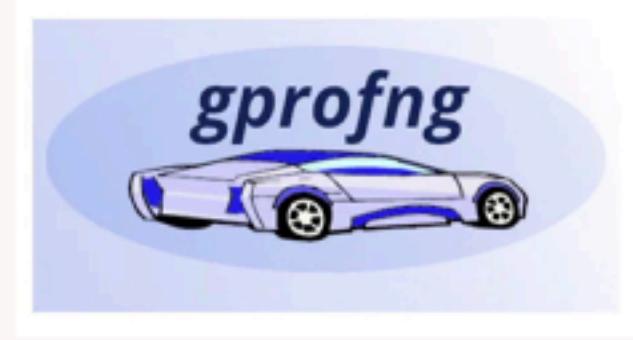

### What is gprofng?

Gprofng is a next generation application profiling tool. It supports the profiling of programs written in C, C++, Java, or Scala running on systems using processors from Intel, AMD, Arm, or compatible vendors. The extent of the support is processor dependent, but the basic views are always available.

Two distinct steps are needed to produce a profile. In the first step, the performance data is collected. This information is stored in a directory called the experiment directory. There are several tools available to display and analyze the information stored in this directory.

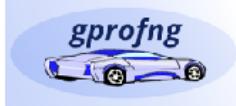

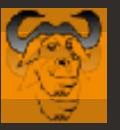

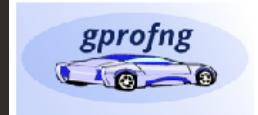

# **Gprofng - Collects and Displays Application Performance Data**

- Languages supported: C, C++, Java, and Scala
- Full support for gcc compilers
- Fortran full support for F77 and F95
	- Limited testing with gfortran v12 and -std=f2018 looks encouraging, but TBD
- Currently supports various processors from Intel, AMD, and Arm
- No need to recompile the code
	- Works with production binaries
- Supports Multithreading
	- Posix Threads, OpenMP, and Java Threads

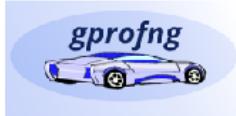

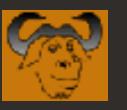

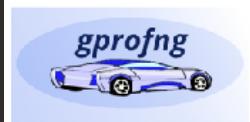

### **How Does gprofng Work?**

- A two step approach
	- First, collect the performance data on the target executable
	- Next, display the data
- Information is available at the function, source, and disassembly level
- Thanks to multiple views, already a single run can provide a lot of insight
- **Scripting** support to generate and customize profiles in an automated way
- **Filters** help to zoom in on the data
- **Comparison** of profiles is supported

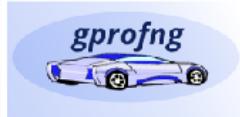

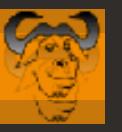

**14**

 $\bigcirc$ 

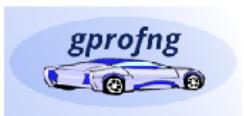

### **A Brief Comparison with gprof**

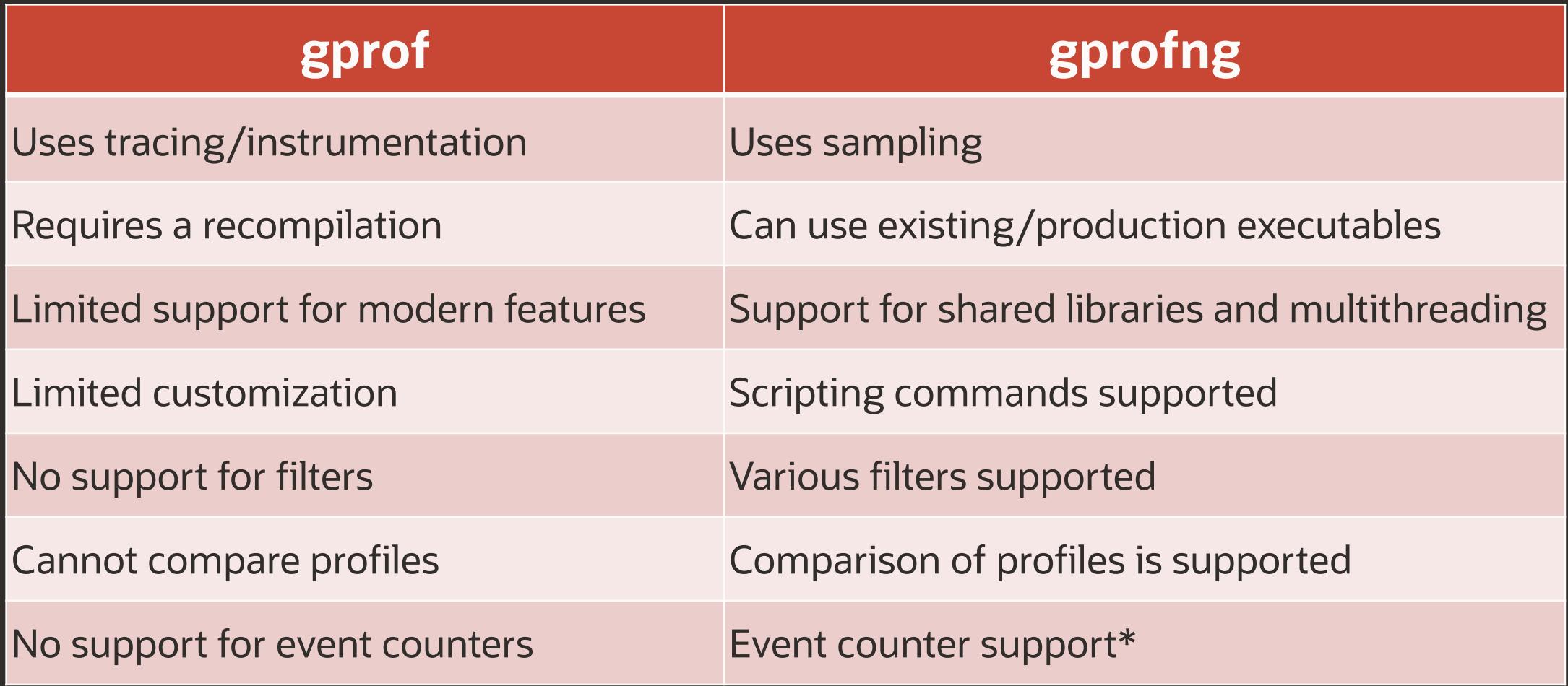

*\*) Fully functional, but limited support for very recent processors (work in progress)*

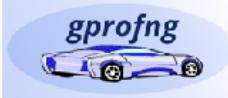

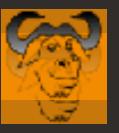

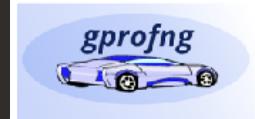

### **Statistical Call Stack Sampling**

*2.The Program Counter (PC) and other information is recorded*

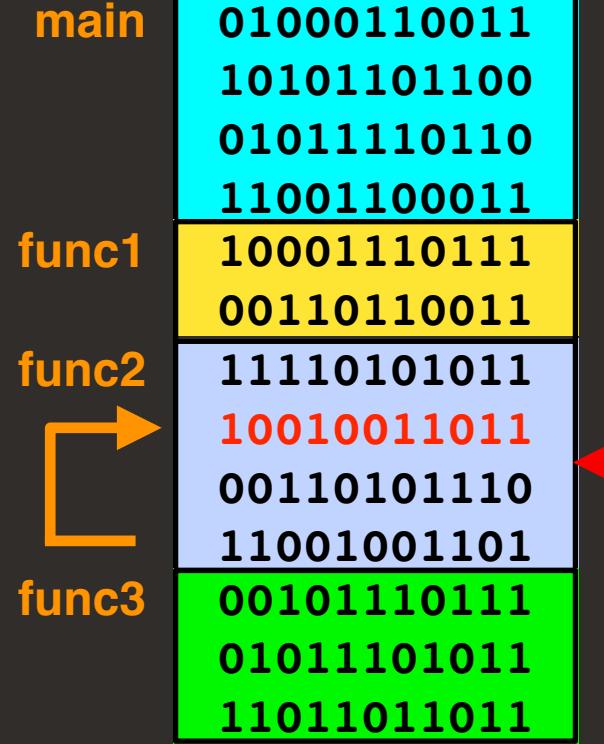

*1.The program is stopped at regular intervals* *3.An overview with the execution times is produced*

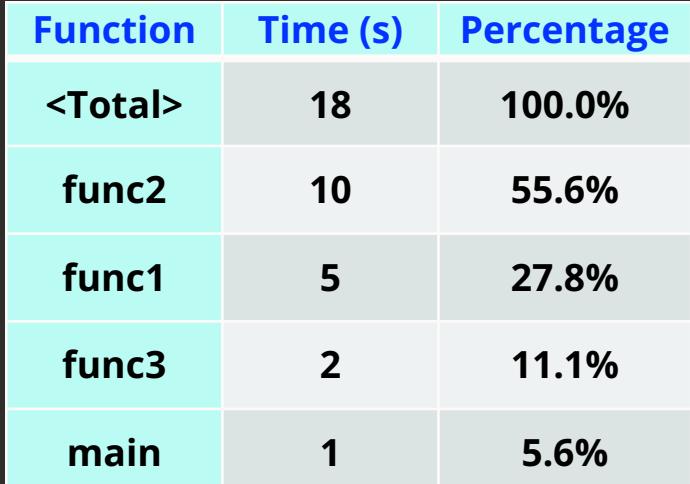

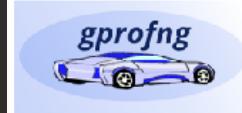

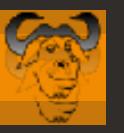

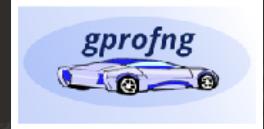

## **The gprofng Command Structure**

# General syntax:

\$ gprofng <functionality> [<qualifier>] [<options>] Examples:

- \$ gprofng collect app -O my-experiment.er
- \$ gprofng display text my-experiment.er
- \$ gprofng archive

my-experiment.er

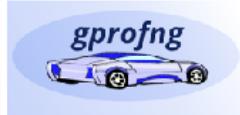

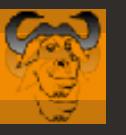

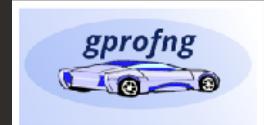

## **An Overview of the Commands**

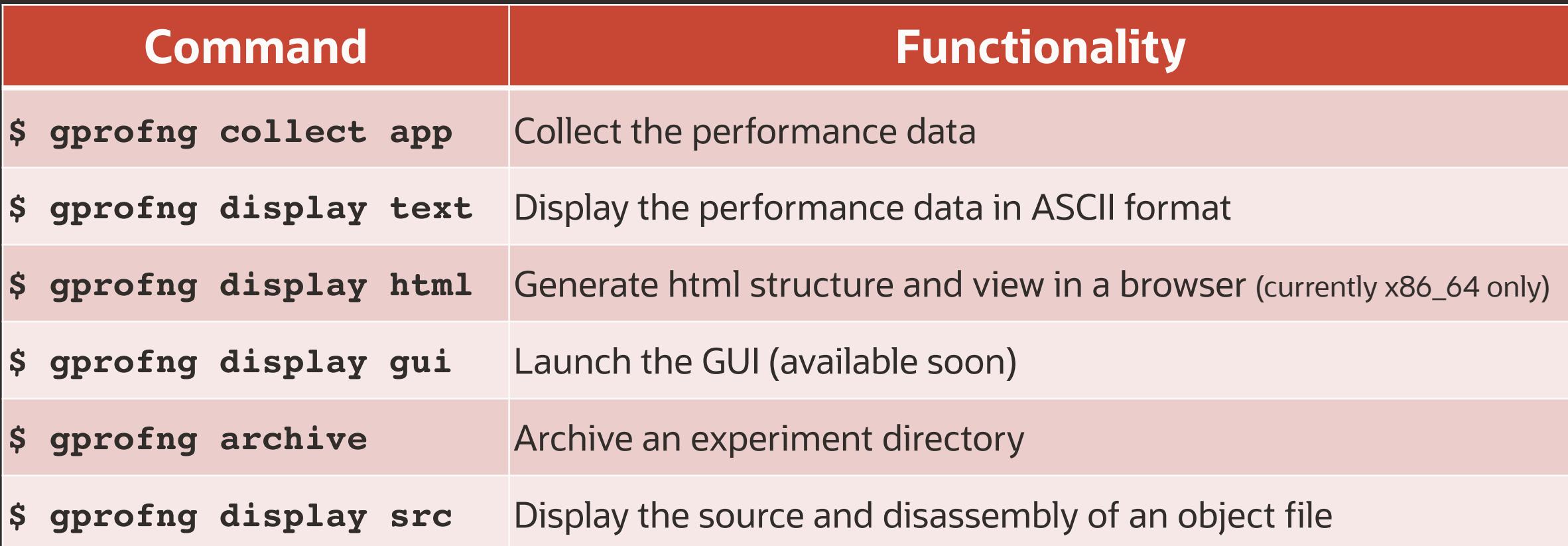

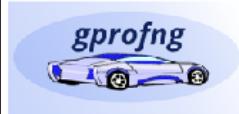

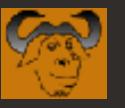

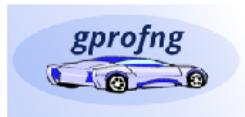

### **Intermezzo - About Inclusive and Exclusive Metrics**

# **This is an important concept in profiling tools**

- The inclusive metric includes all callees underneath the caller
	- For example, all the CPU time accumulated when executing a function
- The exclusive metric excludes everything outside the caller
	- For example, the CPU time accumulated outside of calling other functions

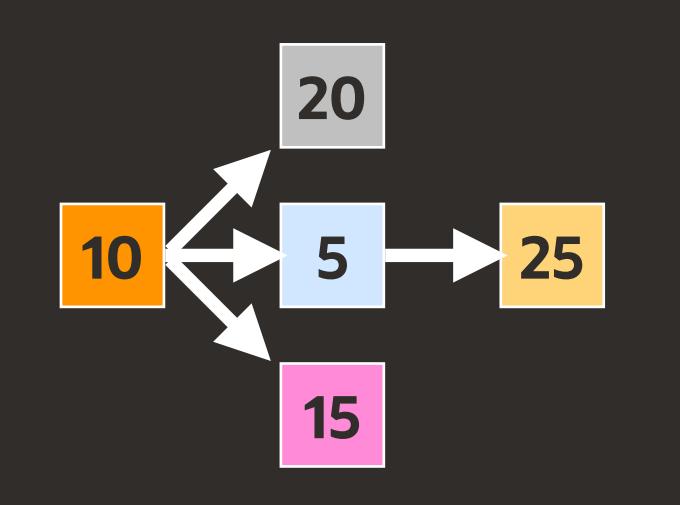

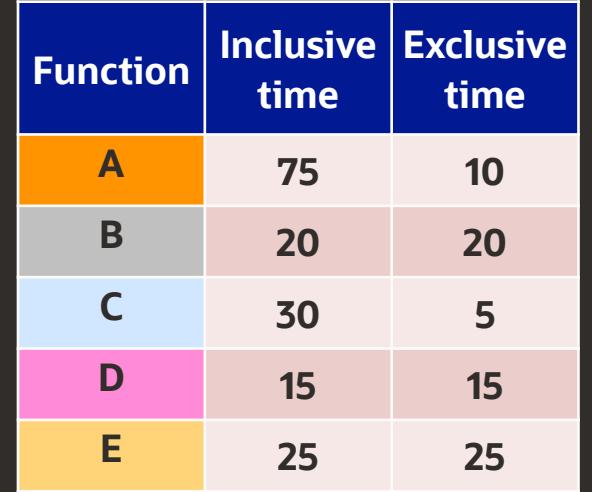

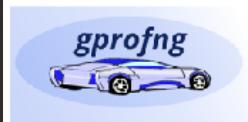

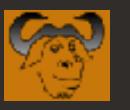

### **Three Very Cool Features**

### **Scripting - Produce ASCII profiles in "batch mode"**

• May be used for automated QA testing for example

### **Comparison of Profiles - Compare profiling data**

- A really cool feature! And very useful too ;-)
- Comparison of profiles is supported at different levels
- Supported in text mode and through the GUI

## **The Timeline [GUI] - A color coded view of the run time behaviour**

- Provides immediate insight into the dynamics
- For example, gaps in the execution

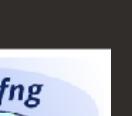

gprofng

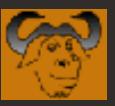

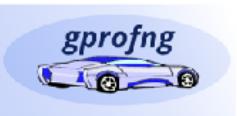

# *Getting started*

[demo]S gprofng display text -functions test.1.er/ Functions sorted by metric: Exclusive Total CPU Time

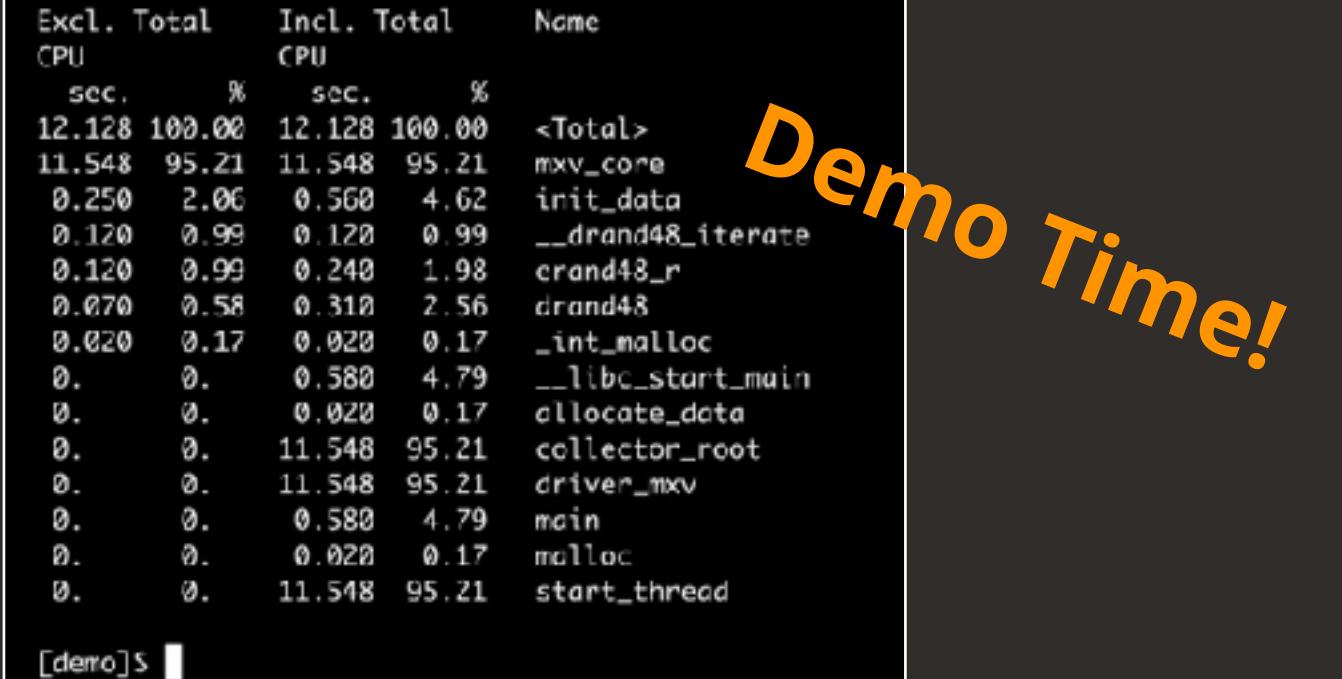

gprofng  $1000$ 

 $\Box$ 

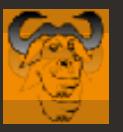

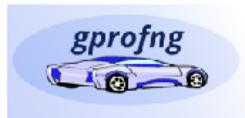

### **Comparison of Profiles - Generate the Data**

\$ gprofng collect app:  $-0$  mxv.hwc.1.thr.er  $-h$  llm  $\setminus$  **./mxv-pthreads -m 3000 -n 2000 -t 1 Creating experiment directory mxv.hwc.1.thr.er (Process ID: 23454) ... mxv: error check passed - rows = 3000 columns = 2000 threads = 1** \$ gprofng collect app:  $-0$  mxv.hwc.2.thr.er  $-h$  llm  $\setminus$ ./mxv-pthreads -m 3000"-n 2000"-t"2" **Creating experiment directory mxv.hwc.2.thr.er (Process ID: 23462) ... mxv: error check passed - rows = 3000 columns = 2000 threads = 2**

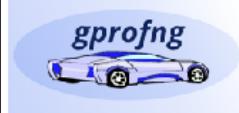

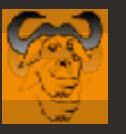

### **Compare the Absolute Numbers**

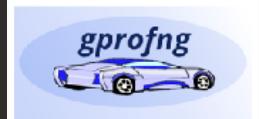

**\$ gprofng display text -script comp1 mxv.hwc.\*.thr.er** 

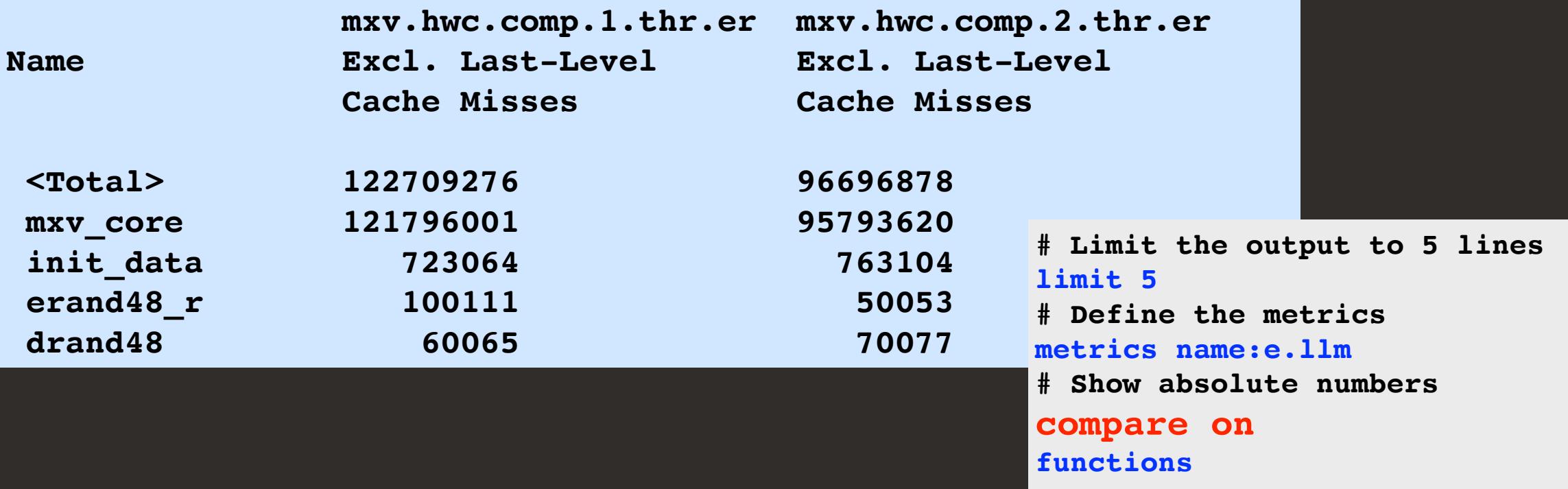

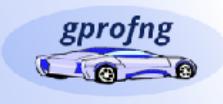

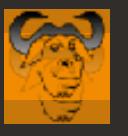

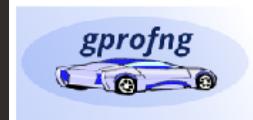

### **Compare Ratios**

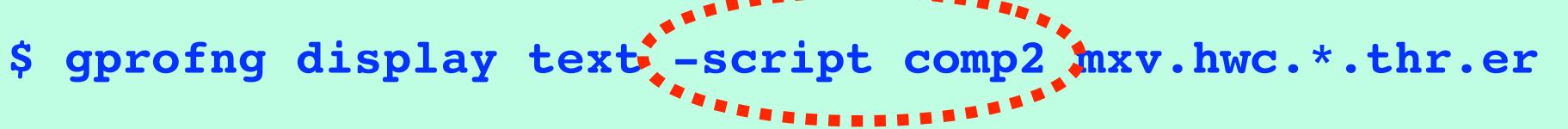

**..........**.

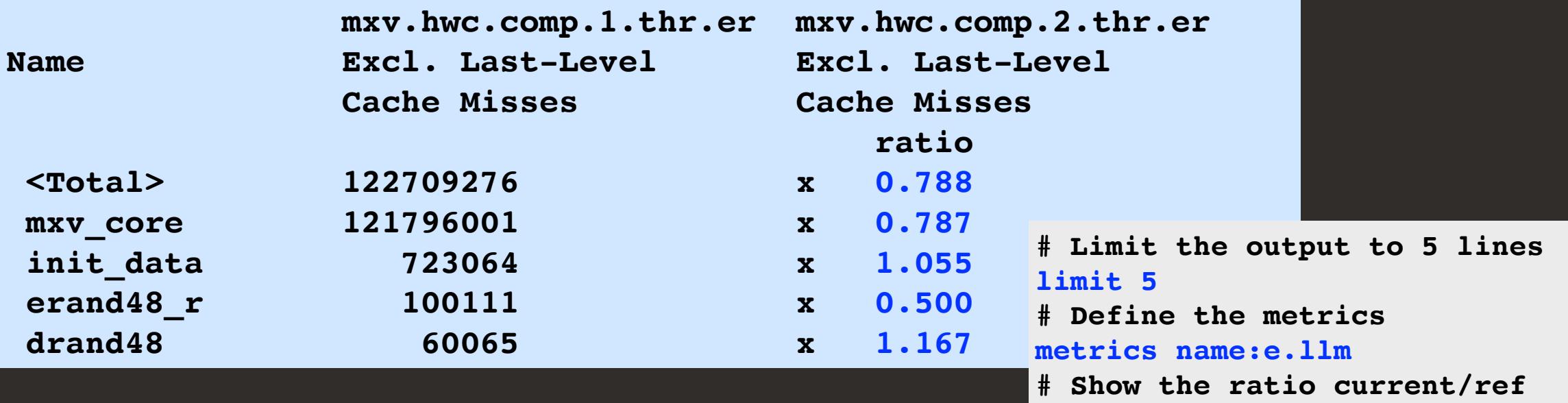

**compare ratio functions**

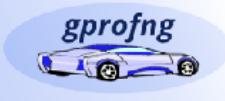

 $\bigcirc$ 

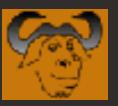

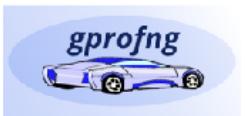

# **Generate HTML** gprofng display html

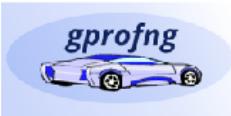

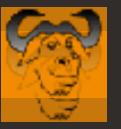

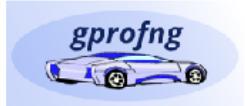

### **The "gprofng display html" command creates an HTML structure**

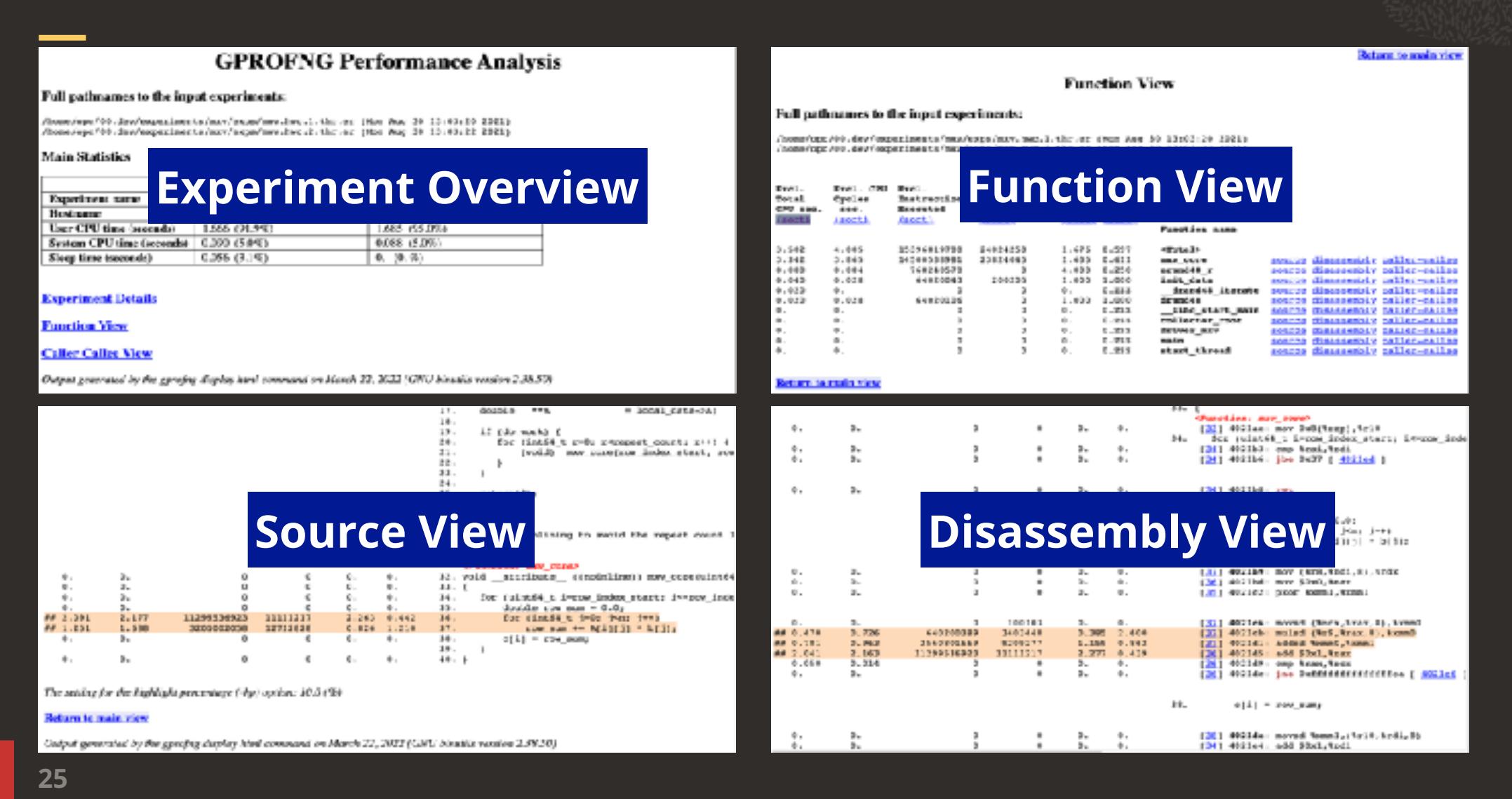

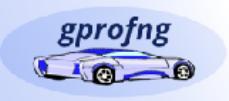

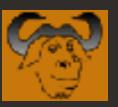

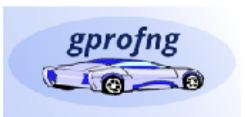

# **Sneak Preview** The gprofng GUI

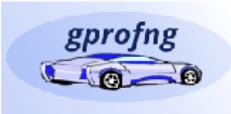

26

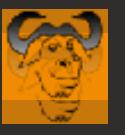

### gprofng  $\bullet$   $\bullet$   $\bullet$

### **The GUI Sneak Preview - The Timeline** *Operating System State*

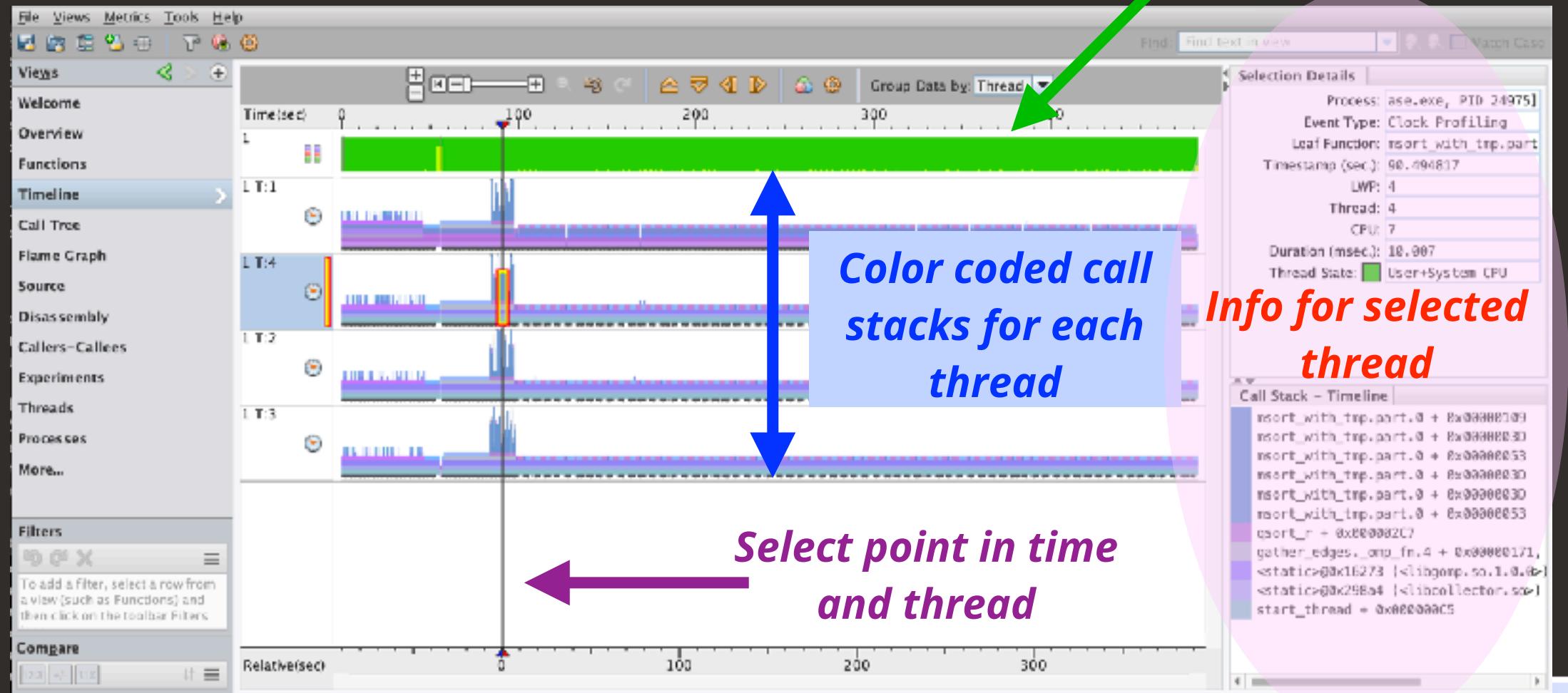

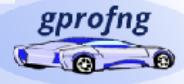

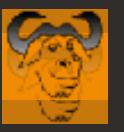

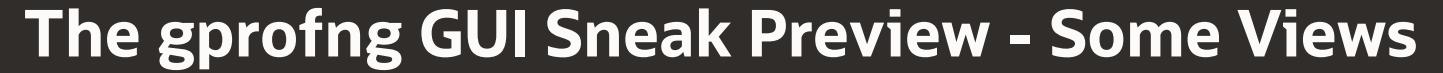

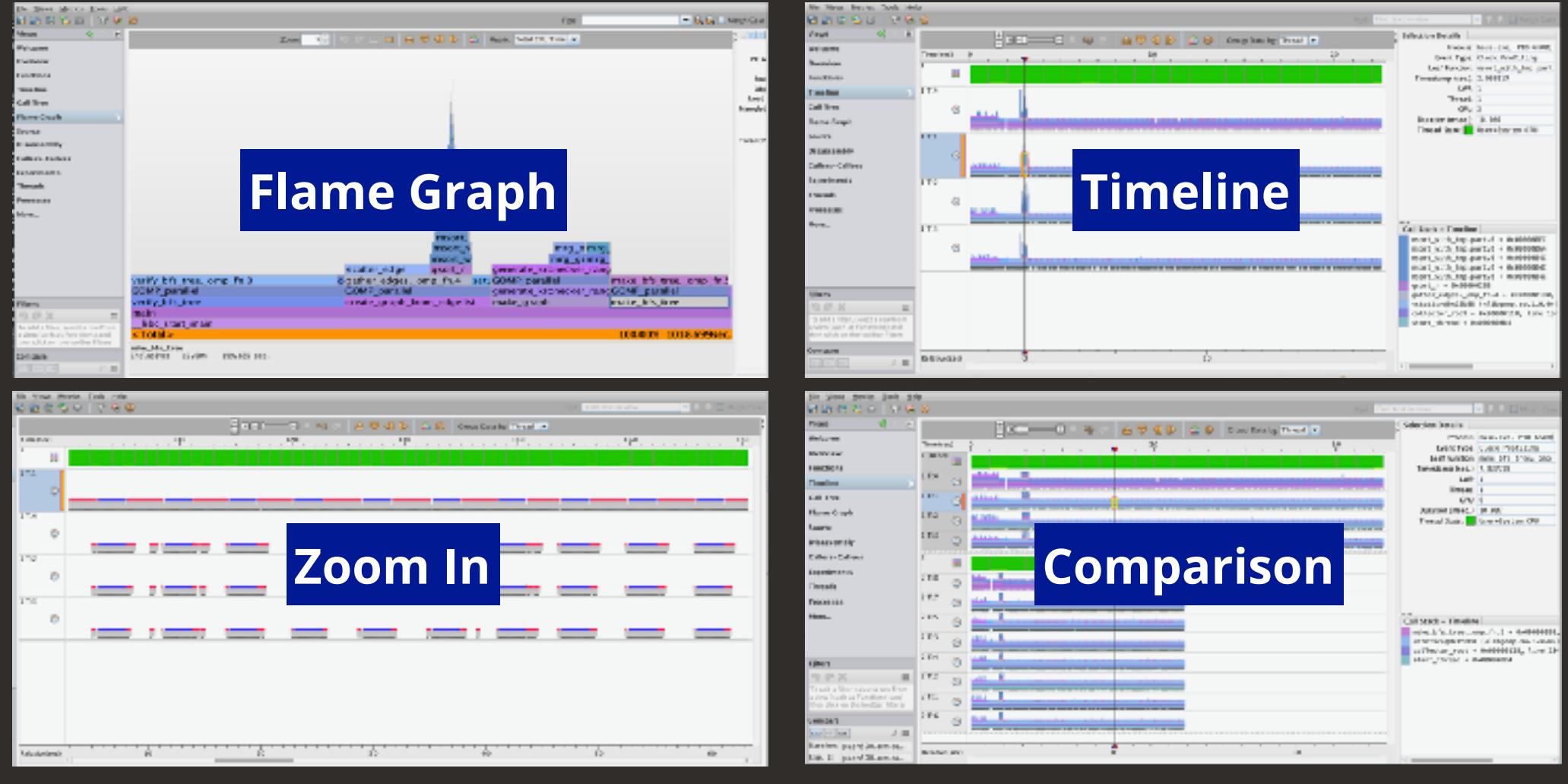

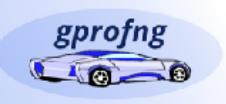

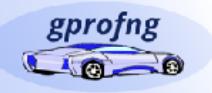

**28**

 $\qquad \qquad \Box$ 

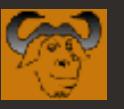

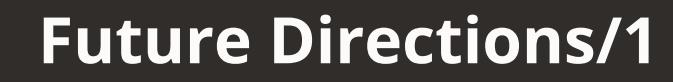

### **• Help users to get started**

- Growing user base
- **• Support users analyzing performance**
- **• Main priorities for development**
	- Expand and update the Wiki and other documentation
	- Produce collaborative info for gprofng developers
	- Make RPMs for gprofng available for the RH universe
		- RPMs for Fedora (x86\_64 and aarch64) on https://pkgs.org/download/gprofng
	- Support for aarch64 in "gprofng display html"
	- Support porting and distribution on other platforms
	- Make the GUI (to graphically display and analyze the experiment data) available
		- This will be a Savannah project

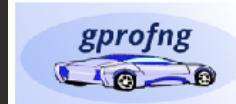

gprofng

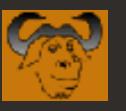

### **Future Directions/2**

### **Other topics on the wish list**

- Support for hardware event counters on more recent processors *binutils@sourceware.org*
- Provide additional metrics with call stack sampling
- Support remote analysis through a client-server set up
- Attach to a running process
- Further develop the "gprofng display html" functionality
- Write a porting guide (i.e. what does it take to port gprofng to other platforms)
- Investigate supporting AutoFDO

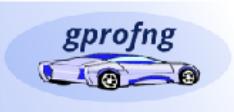

gprofnj

Please send your feedback, or<br>if you're interested to, or

*if you're interested to help,*

*to* 

• …

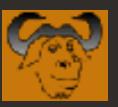

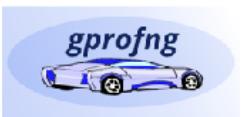

# *Thank You!*

# *Time for Q&A!*

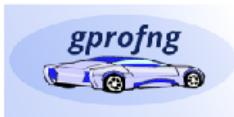

**31**